## **WKA-LF10-LS05 Preiskalkulation durchführen**

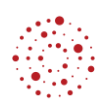

#### **Situation**

Die Schneckle GmbH ist ein freier Händler mit Sitz in Brühl. Sie sind eine/einer der 40 Mitarbeiterinnen und Mitarbeiter. Ihr Autohaus repariert unter anderem Fahrzeuge aller Marken. Außerdem verkaufen Sie Teile und Zubehör an andere Händler und Endkunden.

## **Aufträge**

Beantworten Sie die E-Mail Ihres Vorgesetzten ausführlich.

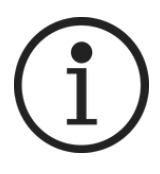

Auf dem Lehrertisch finden Sie drei Hilfekarten. Die Hilfen sind unterschiedlich umfangreich: **Hilfe 1** ist eine *kleinere Hilfe*, **Hilfe 2** ist eine *größere Hilfe* und **Hilfe 3** ist eine *sehr umfangreiche Hilfe*.

Wichtig: Hilfekarten erst dann in Anspruch nehmen, wenn die Lösung ohne Hilfe nicht gelingt.

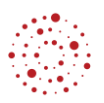

#### **Datenkranz**

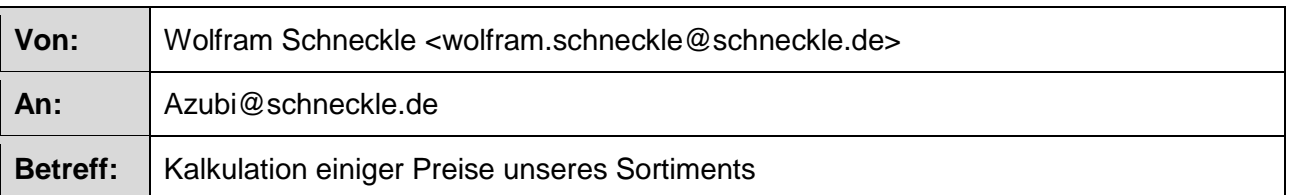

Liebe Auszubildende, lieber Auszubildender,

leider hat sich meine Rückkehr aus dem Urlaub wegen eines Fluglotsenstreiks verzögert. Eigentlich hätte ich heute dringend einige Preiskalkulationen durchführen müssen, um für die Sommersaison bestellen zu können; ohne Unterlagen kann ich das vor Ort nicht selbst erledigen!

Nachdem Sie mir schon mehrfach bewiesen haben, dass Sie sehr gut Preise kalkulieren können, bitte ich Sie, dies für mich zu tun. Die Unterlagen liegen in meinem Postkorb auf dem Schreibtisch. Frau Schranz händigt sie Ihnen aus. Wichtig ist, dass Sie meine Anmerkungen auf den Unterlagen berücksichtigen. Bedenken Sie, dass wir unseren Kunden Rabatt und Skonto gewähren und beides auch bei unseren Lieferanten ausnutzen, sofern dies in den Unterlagen ausgewiesen ist.

- 1. Ermitteln Sie bei unserem SportsRack RS10 den Kalkulationsfaktor (siehe E-Mail-Anhang 1) und überprüfen Sie mit Hilfe dieses Faktors die Nettoverkaufspreise unserer Warengruppe "Transportsysteme" (siehe E-Mail-Anhang 2).
- 2. Berechnen Sie für die Dackbox Flexible die Handelsspanne (siehe E-Mail-Anhang 1). Überprüfen Sie in diesem Zusammenhang, ob die Bezugspreise unserer aktuellen Artikelliste angepasst werden müssen (siehe E-Mail-Anhang 3).
- 3. Das Dach-Gepäcksystem RoofCarrier 500 wird von unserer Konkurrenz für 499,00 € brutto angeboten. Können wir auch zum Konkurrenzpreis anbieten?
- 4. Berechnen Sie für die Damen-Poloshirts den Bruttoaktionspreis.
- 5. Berechnen Sie den neuen Gewinnzuschlag in Prozent, nachdem sich der Bezugspreis des Trolley M reduziert hat.

Mailen Sie mir baldmöglichst eine Übersicht über Ihre Ergebnisse (mit einem Hinweis auf die Art der Kalkulation und der Kalkulation als Anhang), damit ich noch mein Einverständnis geben kann, bevor Sie unseren Geschäftspartnern unsere Entscheidungen mitteilen.

Vielen Dank und herzliche Grüße

Wolfram Schneckle

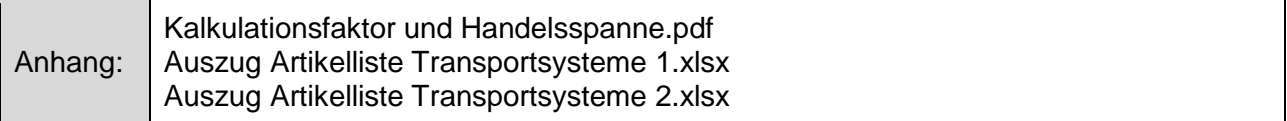

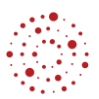

**E-Mail-Anhang 1:** Kalkulationsfaktor und Handelsspanne.pdf

Der Kalkulationsfaktor ergibt sich, wenn Sie den Nettoverkaufspreis zum Einstandspreis ins Verhältnis setzen. Die Handelsspanne errechnen Sie, indem Sie vom Nettoverkaufspreis den Einstandspreis abziehen und durch den Nettoverkaufspreis teilen und in Prozent setzen.

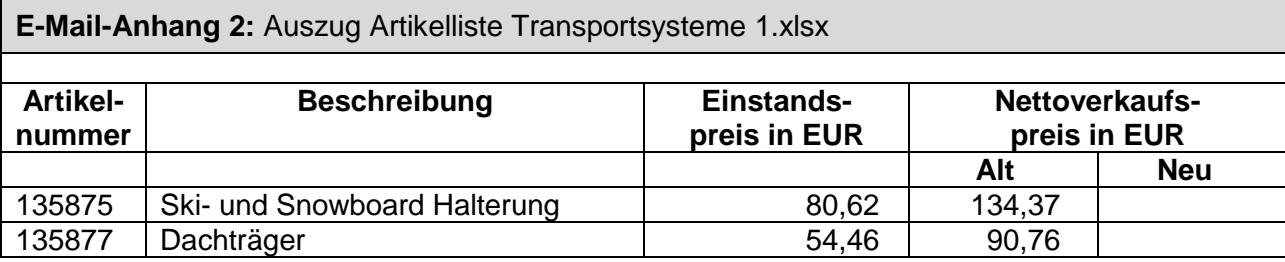

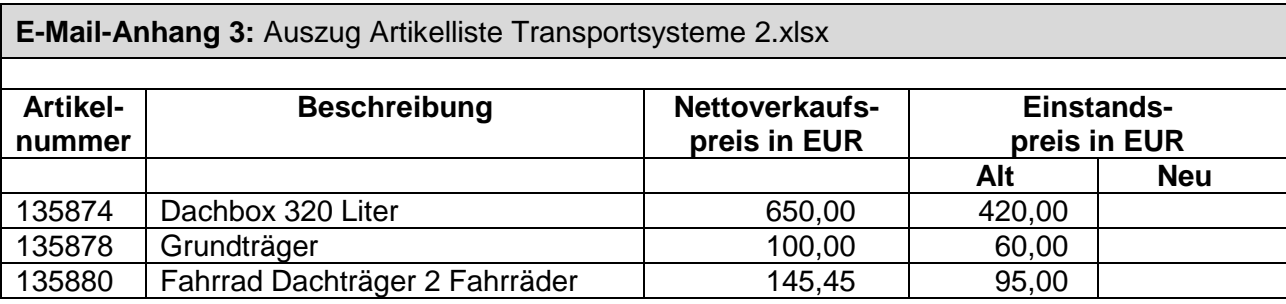

#### **Informationstext aus einem Automobilfachbuch**

#### **Verkaufspreiskalkulationen**

#### **A. Vorwärtskalkulation**

Ziel der **Vorwärtskalkulation** ist es, ausgehend vom *Listeneinkaufspreis* des eingekauften Teils bzw. Zubehörartikels den *Bruttoverkaufspreis* zu ermitteln.

Vom Listeneinkaufspreis beginnend ist zuerst der *Liefererrabatt* abzuziehen, um den *Zieleinkaufspreis* zu berechnen. Von diesem wird der *Liefererskonto* abgezogen und der *Bareinkaufspreis* berechnet. Die Nebenkosten, die mit der Beschaffung der eingekauften Ware zusammenhängen, wie z. B. Fracht und Verpackungen, werden als *Bezugskosten* bezeichnet und im nächsten Schritt aufgeschlagen, um den *Bezugspreis (Einstandspreis)* zu berechnen.

Auf den Bezugspreis werden die im Unternehmen entstandenen *Handlungskosten* (z. B. Miete, Personal- und Lagerkosten) addiert. Handlungskosten werden mit einem Prozentsatz auf den Bezugspreis aufgeschlagen und ergeben die *Selbstkosten*. Die Selbstkosten decken alle Kosten ab, die mit dem Ein- und Verkauf der Waren zusammenhängen. In der Regel stellen die Selbstkosten die unterste Grenze des Verkaufspreises dar.

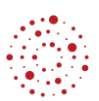

Der Unternehmer kann sich nicht mit dem Erlös der Selbstkosten zufriedengeben, vielmehr ist er tätig, um einen *Gewinn* zu erzielen. Einen absoluten EURO-Betrag für eine angemessene Gewinnhöhe kann man nicht festlegen, da die Einkaufspreise der verschiedenen Teile unterschiedlich hoch sind. Man kann den Gewinn nur als prozentualen Aufschlag auf die Selbstkosten bestimmen und erhält dann den *Barverkaufspreis*.

Falls den Kunden *Rabatt* und *Skonto* gewährt wird, hat der Unternehmer diese Kosten zuvor in den Verkaufspreis einzurechnen, ansonsten gehen die Preisnachlässe zu Lasten seines Gewinnes. Für die Berechnung der Preisnachlässe an den Kunden müssen wir uns *in die Lage des Kunden* versetzen. Der Kunde erhält zuerst den Rabatt eingeräumt und kann dann erst den Skonto abziehen. Weil der Kunde die Nachlässe in dieser Reihenfolge abzieht, muss der Unternehmer sie in umgekehrter Reihenfolge aufschlagen.

Da der Kunde den *Nettoverkaufspreis* bzw. den *Zielverkaufspreis* als Ausgangpunkt seiner Preisnachlässe nimmt, sind diese Größen jeweils 100 %. Ausgehend vom *Barverkaufspreis* wird deshalb zuerst der *Kundenskonto im Hundert* eingerechnet, wodurch sich der *Zielverkaufspreis* ergibt. Dann wird der *Kundenrabatt im Hundert* prozentual auf den *Zielverkaufspreis* addiert und der *Nettoverkaufspreis berechnet*. *Nettoverkaufspreis* plus Umsatzsteuer ergeben den *Bruttoverkaufspreis*.

# **B. Rückwärtskalkulation**

Ziel der **Rückwärtskalkulation** ist es, in *umgekehrter Reihenfolge* ausgehend vom *Bruttoverkaufspreis* eines Teiles bzw. Zubehörartikels, der aufgrund der gegebenen Marktsituation festliegt, den *Listeneinkaufspreis* zu berechnen, der höchstens gezahlt werden kann.

Die gewährten Preisnachlässe *Kundenrabatt* und *Kundenskonto* werden – *vom Hundert* – vom *Nettoverkaufspreis* bzw. *Zielverkaufspreis* abgezogen. Um die *Selbstkosten* zu ermitteln, wird der *Barverkaufspreis* (auf Hundert) als 100 % plus x % Gewinn angenommen und der Gewinn in EUR mit Hilfe des Dreisatzes ausgerechnet. Anschließend errechnen sich die *Selbstkosten*, indem der *Gewinn* vom *Barverkaufspreis* abgezogen wird. In gleicher Weise wird der *Bezugspreis (Einstandspreis)* ermittelt, indem die Handlungskosten – auf Hundert – von den Selbstkosten abgezogen werden. Durch Abzug der *Bezugskosten* erhält man den *Bareinkaufspreis*. Schließlich wird der *Zieleinkaufspreis* und *Listeneinkaufspreis – im Hundert –* errechnet, indem zuerst der *Liefererskonto* und dann der *Lieferrabatt* abgezogen werden.

# **C. Differenzkalkulation**

Ziel der **Differenzkalkulation** ist es festzustellen, ob die Differenz zwischen gegebenem Einkaufsund Verkaufspreis zur Deckung der Gewinnansprüche ausreicht.

Da beide Preise aufgrund der Marktsituation festliegen, muss von beiden Werten aus die Kalkulation durchgeführt werden. Zum einen als *Vorwärtskalkulation* vom Listeneinkaufspreis bis zu den Selbstkosten, zum anderen als *Rückwärtskalkulation* vom Bruttoverkaufspreis zum Barverkaufspreis.

Die Differenz zwischen Selbstkosten und Barverkaufspreis ergibt den Gewinn in EUR. Für die prozentuale Berechnung gilt, dass die Selbstkosten die Basis für die Gewinnermittlung sind; sie werden daher als 100 %-Größe gesehen.

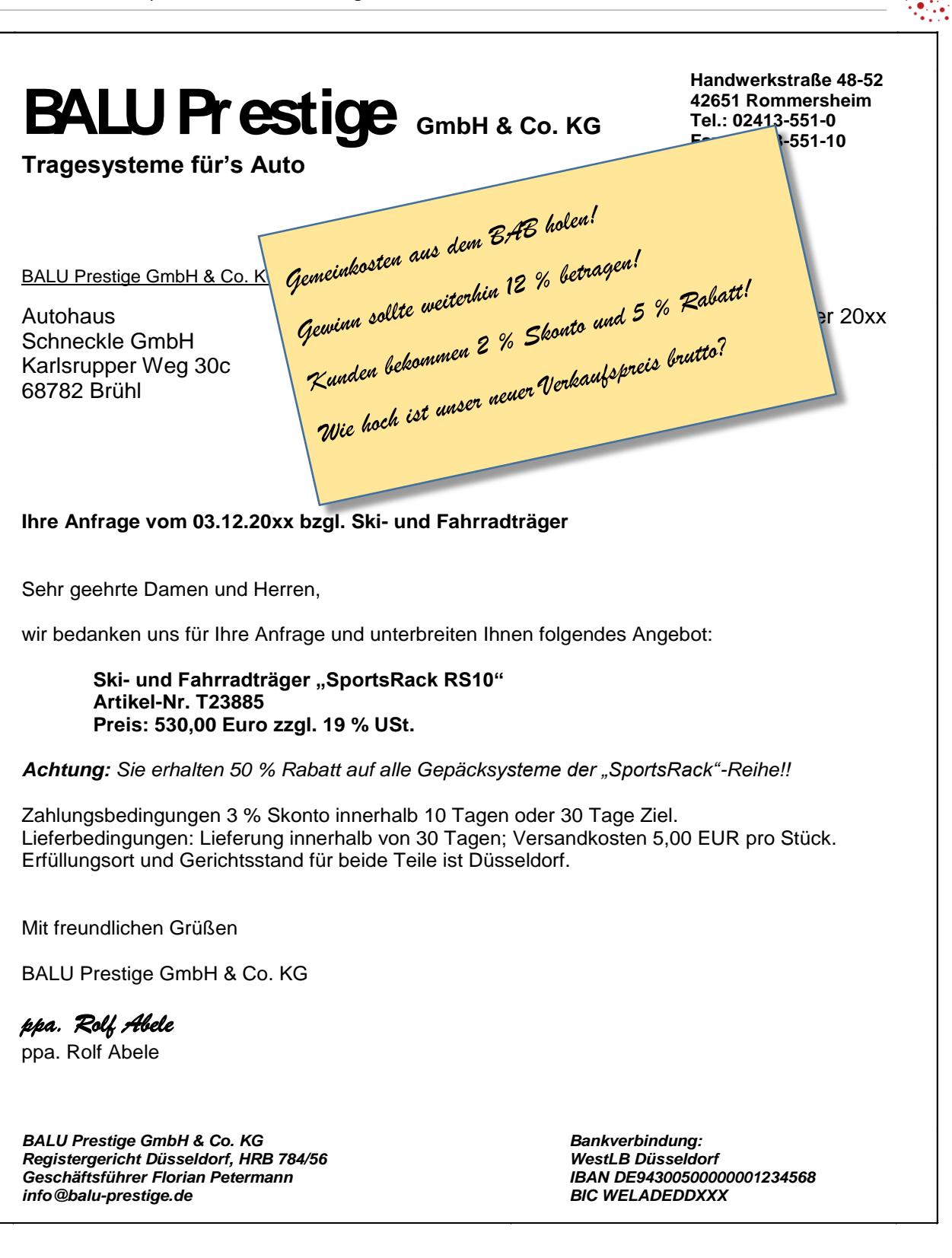

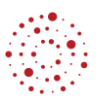

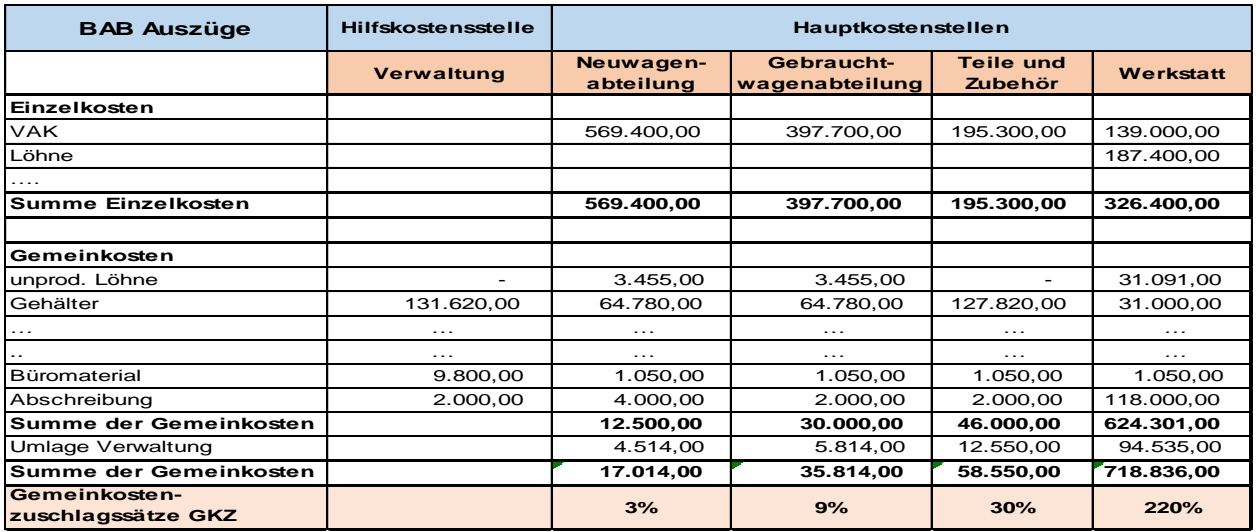

Interne Notiz:

Wir haben noch einen hohen Bestand an Damen Poloshirts (unser Sortiment) auf Lager. Für ein Shirt wurden Selbstkosten von 37,70 EUR errechnet. Durch eine Sonderaktion wollen wir den Bestand abbauen. Für die Werbeaktion rechnen wir mit folgenden Kalkulationsdaten: 1 % Gewinn, 3 % Aktionsrabatt, 19 % Umsatzsteuer. Zu welchem Aktionspreis brutto können wir ein Damen Poloshirt anbieten?

Noch zu erledigen!

Für unseren Trolley M (siehe Sortiment) gibt es einen neuen Bezugspreis/Einstandspreis. Wir rechnen mit einem Gemeinkostenzuschlagssatz von 27,23 EUR. Das sind 40 %. Unser Nettoverkaufspreis beträgt weiterhin 116,81 EUR.

Wie viel Prozent beträgt der Gewinnzuschlag?

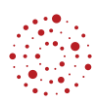

#### **ProCar GmbH** Induriestraße 82 68191 Mannheim Tel.: 0621 2345-01 Fax.: 0621 2345-12 Ihr zuverlässiger Partner rund um K <u>Wubehör</u> ProCar GmbH – Induriestraße 82 – 68191 Mannh  $I_{\epsilon}$  $m_{2}$   $m: 21.04.20xx$ hoch  $\frac{u_{1}}{b}$  S28  $\frac{u_{1}}{b}$  and  $\frac{u_{2}}{b}$ Schneckle GmbH San 36 Sq. even W Unsere Zasten sind wie gehalt, Gemeinhostenzuschlag laut<br>Skomto, Der Geminn soll bei Tamber Seneinhostenzuschlag laut<br>12 % bleiben Rabatt und 2 % Frau Mayer  $\frac{d}{dx}$   $\sum_{n=0}^{\infty}$ Karlsrupper Weg 30c Telefon: 0621 2345-10 68782 Brühl Telefax: 0621 2345-20  $\mathcal{L}_1$  the contract of the contract of the contract of the contract of the contract of the contract of the contract of the contract of the contract of the contract of the contract of the contract of the contract of the **Angebot**

Sehr geehrte Frau Mayer,

gerne bieten wir Ihnen folgende Artikel freibleibend an, von denen Sie 10 Stück bestellen möchten:

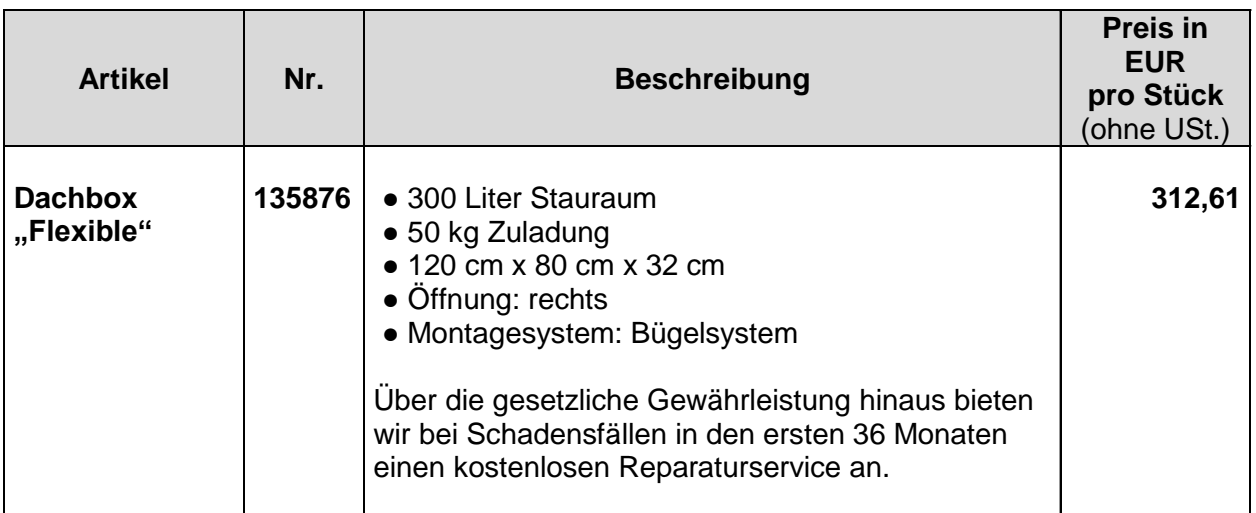

Wir liefern frei Haus. Bei Zahlung innerhalb von 8 Tagen gewähren wir 3 % Skonto. Ab 10 Stück Abnahmemenge erhalten Sie 5 % Rabatt. Eine Lieferung kann innerhalb von 14 Tagen erfolgen.

Mit freundlichen Grüßen

## i. A. Tobias Müller

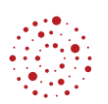

# **AT- Professional GmbH**

Ihr Partner für KFZ-Transportlösungen

**Handelsstr. 23-25 76829 Landau/Pfalz Tel.: 06341-870-0 Fax: 06341-870-10**

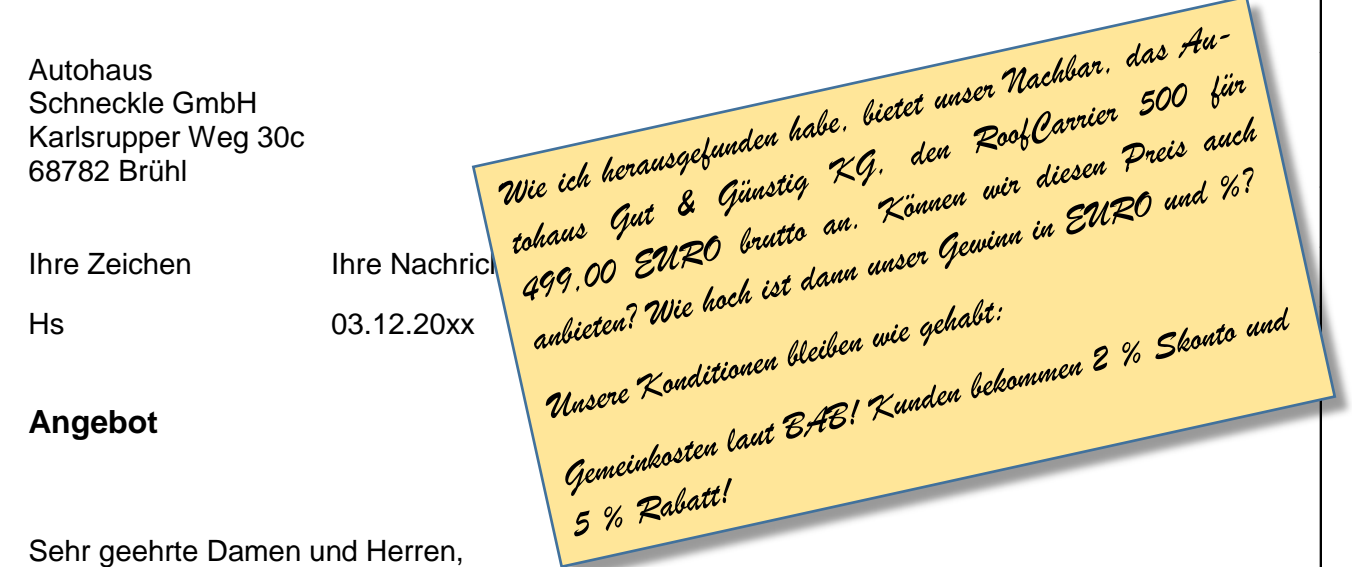

wir bedanken uns für Ihre Anfrage und unterbreiten Ihnen folgendes Angebot:

Dach-Gepäcksystem "RoofCarrier 500" Artikel-Nr. 431-98 Preis: 435,00 Euro zzgl. 19 % USt.

Wir gewähren Ihnen einen Wiederverkäuferrabatt von 30 %.

Zahlungsbedingungen: 2 % Skonto innerhalb 10 Tagen oder 30 Tage Ziel. Lieferbedingungen: Die Ware ist ständig vorrätig, wir garantieren einen Versand innerhalb von 24 Stunden nach Bestellung; die Versandkosten betragen 6,90 EUR pro Stück.

Es gilt der gesetzliche Erfüllungsort und Gerichtsstand.

Wir hoffen, dass Ihnen unser Angebot zusagt.

Mit freundlichen Grüßen AT-Professional GmbH

i.V. U. Maier

i. V. Ulrike Maier

*AT-Professional GmbH* Registergericht Landau/Pfalz, HRB 4112/88 Geschäftsführer Helmut Schumacher Bankverbindung: Sparbank Rheinland-Pfalz, IBAN DE43 6704 0031 0012 3456 78, BIC COBADEFF

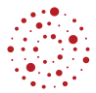

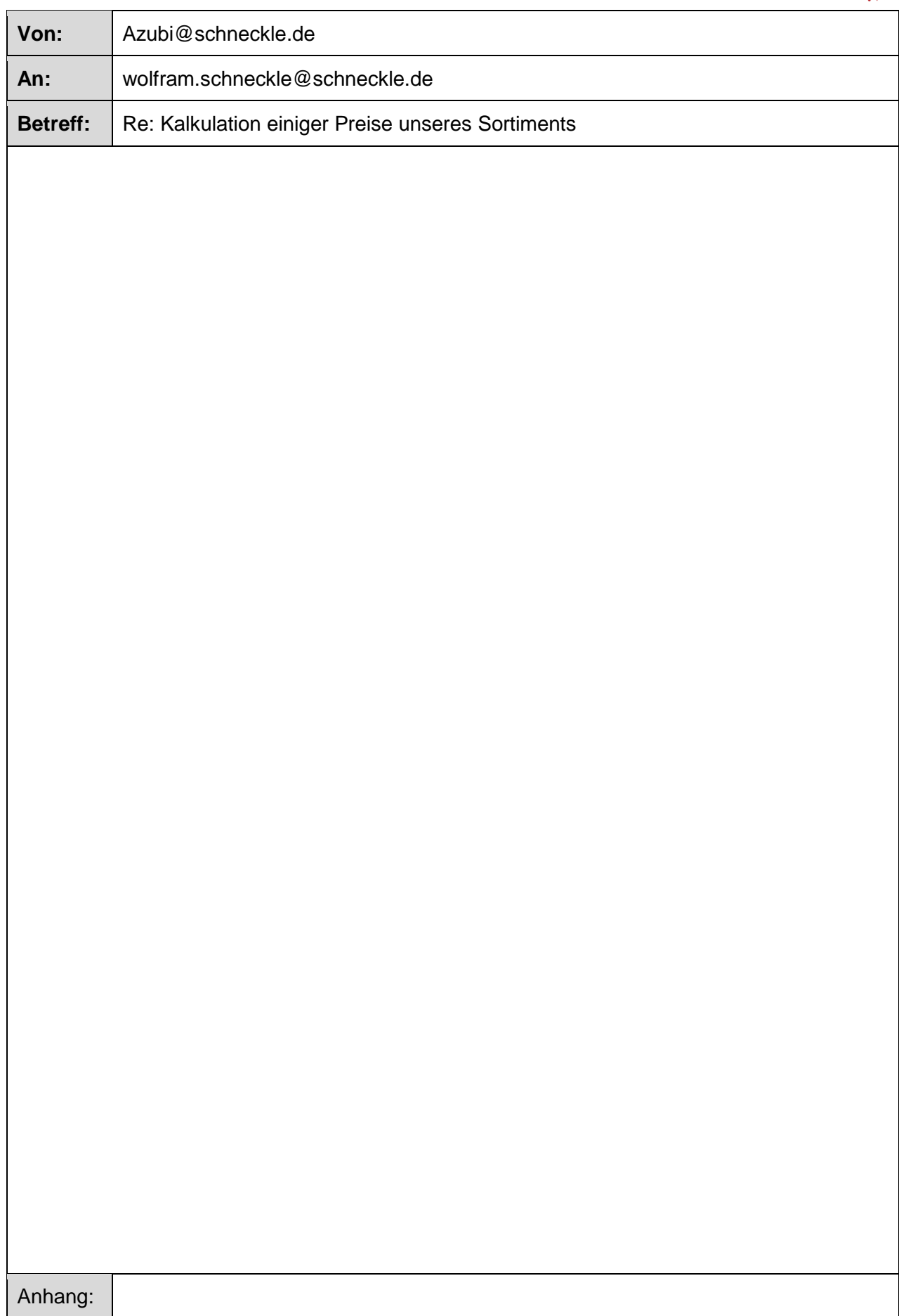

 $\overline{\phantom{a}}$